# **La Prevención** de Infecciones

Conozca quiénes son los que laboran sin cesar para mantenerle seguro y aprenda cómo tomar el control de la atención sanitaria que recibe

## ¿Quiénes son los "prevencionistas de infecciones?"

Los prevencionistas de infecciones son sólo algunos de los muchos expertos que pueden ayudarle a protegerse de las infecciones asociadas con la atención sanitaria. Estos profesionales trabajan en muchos lugares en donde se brinda atención sanitaria.

La prioridad de los prevencionistas de infecciones es su seguridad. Ellos se esfuerzan por mantener libres de infecciones a usted, a los visitantes, voluntarios, empleados y proveedores de atención sanitaria.

## ¿Qué son las infecciones asociadas con la atención sanitaria?

Las infecciones asociadas con la atención sanitaria pueden ocurrir cuando un paciente recibe cuidados o tratamiento. Este tipo de infecciones frecuentemente se puede prevenir.

## ¿Qué impacto tiene el prevencionista de infecciones en el cuidado de salud que recibo?

Los prevencionistas de infecciones forman parte de su equipo de atención sanitaria y usan métodos probados para asegurar que usted permanezca libre de infecciones asociadas con la atención sanitaria durante su estancia.

Aunque es posible que usted no vea al prevencionista de infecciones durante su estancia, usted notará los efectos de las iniciativas de la prevención de infecciones a través de todas las instalaciones:

- Alcohol gel para desinfectar las manos
- Estaciones de higiene de manos  $\bullet$
- Pañitos humedecidos para desinfectar las manos
- · Rótulos indicando a las personas que se cubran la boca al toser o estornudar
- Personal de atención sanitaria usando guantes, mascarillas y batas médicas  $\bullet$
- Personal de limpieza de servicios ambientales

### ¿Qué necesito hacer para mantenerme seguro?

Sus proveedores directos de atención sanitaria se preocupan por su salud y seguridad, y desean que usted participe en su propio cuidado. Usted es un miembro importante del equipo de cuidados de salud.

#### ¡Por favor, hágase escuchar! No se sienta cohibido de pedir información adicional sobre su atención sanitaria. ¡La prevención de infecciones es asunto de **todos!**

#### Si tiene alguna inquietud, siéntase en libertad de preguntar lo siguiente:

- Antes de recibir una invección, pregunte si la aguia, el frasco y/o la jeringa han sido abiertos exclusivamente para usted.
	- "¿Se están usando por primera vez esta aguja, frasco y lo jeringa?"
- → Si usted no ha visto al personal de atención sanitaria que le está atendiendo lavarse o frotarse las manos con alcohol gel, pídales que lo hagan. Esto aplica también a los visitantes.
	- "Discúlpeme, no he visto que se haya lavado las manos, ¿Tendría algún inconveniente en lavarse las manos antes de revisarme?"
- → Si usted tiene un catéter en la vejiga o en una vena, avísele a su enfermera si éste se suelta o si el área le produce dolor. También pregunte todos los días en qué momento el mismo podrá ser removido.
	- "¿Todavía necesito este catéter hoy? ¿Por qué?"
- → Si va a someterse a una cirugía, pregúntele a su médico si usted debería asearse con un jabón antiséptico antes de su admisión.
	- "¿Se supone que me asee con un jabón antiséptico antes de ser admitido? Si éste es el caso ¿Podría explicarme ese proceso?"
- → Pregúntele a su proveedor de atención sanitaria si usted necesita alguna inyección o vacuna.
	- · "¿Necesito alguna invección o vacuna para protegerme durante mi estancia v después de regresar a casa?"
- → Si usted considera que el área a su alrededor o el equipo en su habitación se ven sucios, pida que se limpie.
	- · "Discúlpeme, este(a) [164] se ve sucio(a). ¿Alguien podría limpiar esto por favor?"
- → Si usted tiene puesto un vendaje (también conocido como "un apósito"), avísele a su enfermera si éste se moja, se vuelve suelto o se siente incómodo.
	- "Discúlpeme, podría echarle un vistazo a mi vendaje? Está flojo y se siente incómodo."

## Por último, un recordatorio:

Lave sus manos o frótelas frecuentemente con alcohol gel. Ésta es una de las maneras más importantes de prevenir infecciones.

### ¿Quién es el prevencionista de infecciones en esta institución?

Usted está recibiendo atención sanitaria en una institución médica que tiene un compromiso con la prevención de infecciones. Por eso esta institución cuenta con un prevencionista de infecciones asignado.

El prevencionista de infecciones en esta institución es:

**[COLOQUE EL NOMBRE E INFORMACIÓN** DE CONTACTO DEL PII [ Include IP's name here ]

**ICOLOCAR EL NOMBRE O LOGO DEL HOSPITAL O INSTITUCIÓN AQUII** [Place Facility/Hospital Name or Logo Here]

#### ¿Cómo puedo aprender más sobre la prevención de infecciones?

Para obtener más información sobre cómo protegerse y proteger a sus seres queridos, visite el sitio web de la Asociación para Profesionales en Control de Infecciones y Epidemiología (conocida por sus siglas en inglés, APIC) www.preventinfection.org.

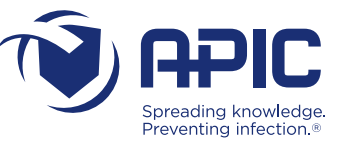